13

 $13.1$ 

(1)  
\n
$$
(\frac{\partial^2}{\partial t^2} - c^2 \frac{\partial^2}{\partial x^2})u(x, t) = 0
$$
\n
$$
v = x - ct, w = x + ct \qquad \partial_v = \partial_x - 1/c\partial_t, \ \partial_w = \partial_x + 1/c\partial_t
$$
\n
$$
\frac{\partial^2 u}{\partial w \partial v} = 0
$$
\n(2)

 $F, G$ 

$$
u = F(x - ct) + G(x + ct)
$$
  

$$
\pm c
$$
 (3)

 $\bf 13.2$  $\overline{2}$ 

$$
c = 1 \qquad (1) \qquad 0 \le x \le 1
$$
  

$$
u(x, 0) = \phi(x), \quad \frac{\partial u(x, 0)}{\partial t} = \psi(x), \quad u(0, t) = u(1, t) = 0 \qquad (4)
$$

(1)  
\n
$$
u(x_j, t_n) \simeq U_j^n
$$
\n
$$
\frac{U_j^{n+1} - 2U_j^n + U_j^{n-1}}{(\Delta t)^2} = \frac{(U_{j+1}^n - 2U_j^n + U_{j-1}^n)}{(\Delta x)^2}
$$
\n
$$
\Delta t, \Delta x \qquad x_j = j\Delta x, \ t_n = n\Delta t
$$
\n(5)  
\n
$$
U_j^{n+1} = 2U_j^n - U_j^{n-1} + \alpha (U_{j+1}^n - 2U_j^n + U_{j-1}^n)
$$
\n
$$
\alpha = (\Delta t / \Delta x)^2
$$
\n(6)

 $\alpha$  t x  $\frac{1}{1}$ 

 $\frac{1}{\sqrt{2}}$ 

$$
u(x, \Delta t) \simeq u(x, 0) + \Delta t \frac{\partial u(x, 0)}{\partial t} + \frac{\Delta t^2}{2} \frac{\partial^2 u(x, 0)}{\partial t^2}
$$
 (7)

$$
U_j^1 = \Phi_j + \Delta \Psi_j + \frac{\alpha}{2} (\Phi_{j+1} - 2\Phi_j + \Phi_{j-1})
$$
  
\n
$$
\Phi_j = \phi(x_j) = u(x_j, 0), \ \Psi_j = \psi(x_j) = \partial_t u(x_j, 0)
$$
  
\n
$$
U_0^n = U_N^n = 0
$$
\n(8)

• T: 
$$
M
$$
:  $N$   
\n $\Delta x = 1/N, \Delta t = T/M, \alpha = (\Delta t / \Delta x)^2$ 

 $\bullet$ 

 $\frac{1}{2}$ 

- 
$$
j = 0, 1, \dots, N
$$
  $U_j = \Phi_j$ 

- 
$$
j = 0, 1, \dots, N - 1
$$
  
\n
$$
UU_j = U_j + \Delta t \Psi_j + \frac{\alpha}{2} (\Phi_{j+1} - 2\Phi_j + \Phi_{j-1})
$$

$$
UU_0 = UU_N = 0; \quad UUU_0 = UUU_N = 0
$$

•   
\n
$$
n = 1, 2, \dots, M - 1
$$
  
\n $j = 1, 2, \dots, N - 1$   
\n
$$
UUU_j = 2UU_j - U_j + \alpha(UU_{j+1} - 2UU_j + UU_{j-1})
$$

$$
j = 1, 2, \cdots, N - 1
$$

$$
U_j = U U_j; \quad U U_j = U U U_j
$$

Fortran

\n
$$
\begin{aligned}\n\text{Fortran} & C & 0 & N \\
\phi(x) &= u(x, 0) = 2x(1 - x), \ \psi(x) = \partial_x u(x, 0) = 0 \\
\Delta t & \Delta x = 1/100\n\end{aligned}
$$
\nFor a given equation, we have:

\n
$$
\Delta t = 1/50, \ \Delta x = 1/20 \qquad t = 1
$$

$$
u(x,t) = \frac{8}{\pi^3} \sum_{n=1}^{\infty} \frac{1}{(2n-1)^3} \{ \sin((2n-1)\pi(x+t)) + \sin((2n-1)\pi(x-t)) \}
$$

Runge-Kutta

```

        \overline{C} -
```

```
parameter (n=20, m=50)
c n: m:
        real u(0:n), uu(0:n), uuu(0:n)external f,gdx=1./real(n)dt=1./real(m)a = (dt/dx) * * 2" and " and " and " and " and " and " and " and " and " and " and " and " and " and " and " and " and " and " 
             u(j) = f(real(j)*dx)write(6, 1000) (dx*real(k), u(k), k=0, n)write(6, 200)
  "&
             uu(j)=u(j)+dt*g(real(j)*dx)+a*(u(j+1)-2.*u(j)+u(j-1))/2.uu(0)=0.uu(n)=0.
          uuu(0)=0.uuu(n)=0.
```

```
do 100 i=1,m\mathtt{C}Main loop to 100
                                       \overline{C}do 10 j=1, n-1uuu(j)=2.*uu(j)-u(j)+a*(uu(j+1)-2.*uu(j)+uu(j-1))10
       continue
       do 20 j=0,nu(j) = uu(j)uu(j) = uuu(j)20
       continue
    IF (MOD(i, 5). EQ. 0) THEN
       write(6, 1000) (dx*real(k), U(k), k=0, n)write(6, 200)endif
100
      continue
      format()200
     FORMAT(5x, 2f10.4)1000
      stopend
real function f(x)f=2.0*x*(1,-x)end
      real function g(x)g=0.0end
    Fortran
                 \, C
Wave equation solver
```

```
103
```

```
gcc tawave.c -lm
#include <stdio.h>
#define N
            20
#define M
            50
double f(double);
double g(double);
main()\left\{ \right.int i, j, k;double a, dx, dt;
  double U[N+1], UU[N+1], UUU[N+1];
 dx = 1.0 / (double)N;dt = 1.0 / (double) M;
  a = (dt / dx) * (dt / dx);for(i = 0; i <= N; i++){
   U[i] = f((double)i * dx);\mathcal{F}for (k = 0; k \le N; k++)printf("\t%10.4f\t%10.4f\n", dx*(double)k, U[k]);
  \mathcal{F}print(f("n");
 for(i = 1; i <= N - 1; i++){
   UU[i] = U[i] + dt * g((double)i * dx)+ a * (U[i+1] - 2.0 * U[i] + U[i-1]) / 2.0;\mathbf{r}UU[0] = 0.0;UU[N] = 0.0;UUU [0] = 0.0;UUU [N] = 0.0;for(i = 1; i <= M; i++){
   for(j = 1; j <= N-1; j++){
```

```
UUU[j] = 2.0 * UU[j] - U[j] + a * (UU[j+1] - 2.0 * UU[j] + UU[j-1]);?
   for(j = 0; j <= N; j++){
    U[j] = UU[j];UU[j] = UUU[j];?
   if ((i \ % 5) == 0)for(k = 0; k <= N; k++){
	@AB5AB5A@ !
:
% 2=%>;
     ?
     print(f("n");
   ?
 ?
?

:

:

\left\{ \right.return 2.0 * x * (1.0 - x);
?

:

:

\left\{ \right.return 0.0;
?
```

$$
U_j^n = s^n \exp[ikj\Delta x] \tag{9}
$$

(1) 
$$
(c = 1)
$$
  
\n
$$
s^{2} - 2s(1 - 2\alpha \sin^{2}(\frac{k\Delta x}{2})) + 1 = 0
$$
\n
$$
\beta = \alpha \sin^{2}(\frac{k\Delta x}{2})
$$
\n(10)  
\n
$$
s = 1 - 2\beta \pm \sqrt{4\beta(\beta - 1)}
$$
\n(11)  
\n(13.3)  
\n
$$
s_{1}, \qquad s_{2}
$$
\n
$$
|s_{1}| \le 1 \text{ and } |s_{2}| \le 1
$$
\n(12)

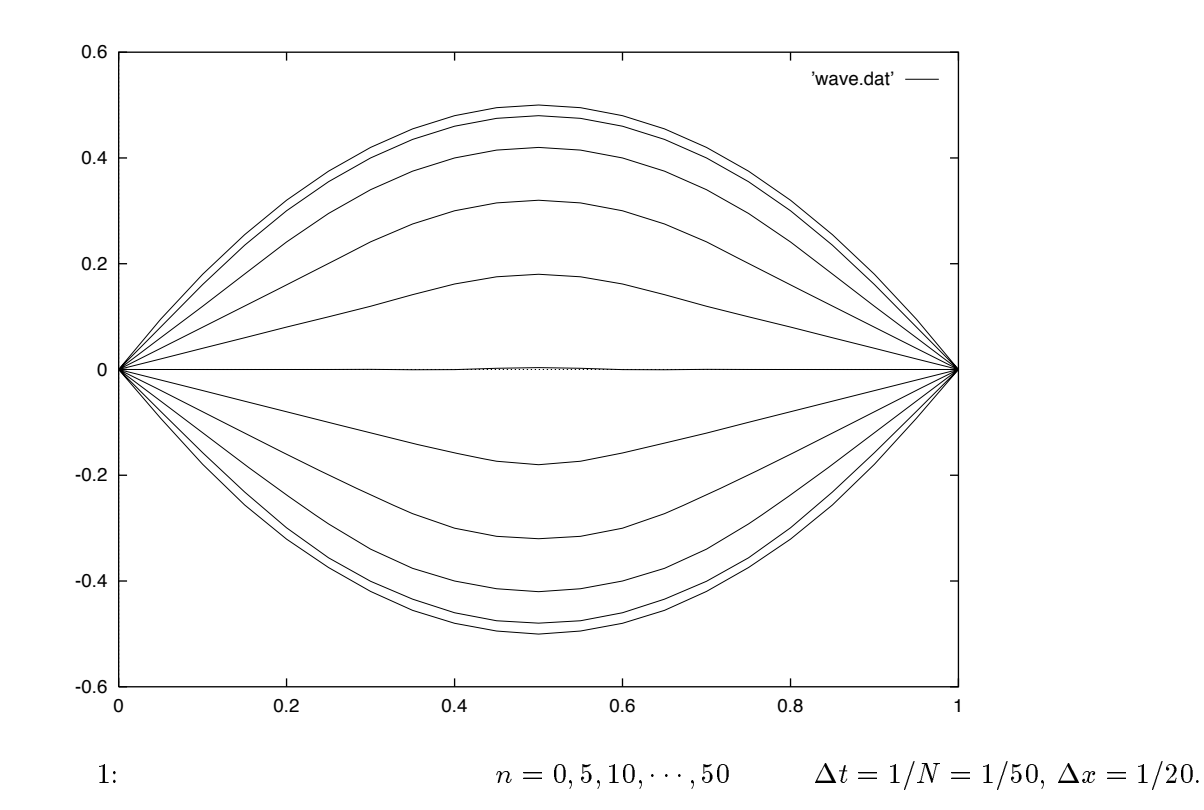

$$
s_1 \neq s_2 \qquad s_1 s_2 = 1
$$
\n
$$
s_1 = s_2 = 1, 0 < \beta < 1 \qquad -1 < 1 - 2\beta = Re(s_1) = Re(s_2) < 1
$$
\n
$$
\beta \leq 1 \qquad \alpha \sin^2(\frac{k\Delta x}{2}) \leq 1 \qquad (12)
$$
\n
$$
k \qquad \alpha \leq 1
$$
\n
$$
\frac{\Delta t}{\Delta x} \leq 1 \qquad (13)
$$

## $13.4$

- $\bullet$  (Dirchlet)  $u(x,t)$
- $\bullet$  (Neumann)  $\partial_x u(x,t)$

• 
$$
u(0, t) = u(L, t)
$$
  $L$   
 $\partial_x u = 0$  Neumann

comparing to be very set of the set of the set of the set of the set of the set of the set of the set of the s

106

 $N$  and  $U_1^n = U_2^n, U_{N-1}^n = U_N^n$  $N$  $n \hspace{1.5cm} 0, N+1$  $\begin{array}{c} n \\ 1 \end{array}$  $\delta = \nu_{N}^{\perp}, \, \nu_{N+1}^{\perp} = \nu_{1}^{\perp}$  $\varphi(x) = 1/\cosh((x - 0.5)/0.1)$  $t=1$  $t$  $1 \t 1/100, \t 1/200$  $\Gamma$ ortrans  $\Gamma$  -   $\overline{C}$  $\overline{a}$  and  $\overline{a}$  and parameter  $(n=100, m=200)$ real  $u(0:n)$ ,  $uu(0:n)$ ,  $uuu(0:n)$  $external f,g$  $t = 0.0$  $dx=1./real(n)$  $dt=1./real(m)$  $a = (dt/dx) **2$  "&  $u(i) = f(real(i)*dx)$  $u(n) = u(1)$  $u(0) = u(n-1)$  $\mathbf{c}$  $write(6, 1000)$   $(t, dx*real(k), u(k), k=0, n, 4)$ 

 $\pi$ 

 $write(6, 1000)$   $(t, dx*real(k), u(k), k=0, n)$ 

 $write(6, 200)$ 

```
do 2 j=1, n-1uu(j)=u(j)+dt*g(real(j)*dx)+a*(u(j+1)-2.*u(j)+u(j-1))/2.\overline{2}continue
         uu(n) = uu(1)uu(0) = uu(n-1)do 100 i=1.m\mathbf CMain loop to 100
                                                 \mathcal{C}t = t + dtdo 10 j=1, n-1uuu(j)=2.*uu(j)-u(j)+a*(uu(j+1)-2.*uu(j)+uu(j-1))
10
         continue
         uuu(n) = uuu(1)uuu(1) = uuu(n-1)do 20 j=1, n-1u(j) = uu(j)uu(j) = uu(j)20
         continue
           u(n) = u(1)u(0)=u(n-1)uu(n) = uu(1)uu(0) = uu(n-1)IF(MOD(i,8).EQ.0) THEN
          write (6, 1000) (t, dx*real(k), U(k), k=0, n, 4)\mathbf{c}write(6, 1000) (t, dx*real(k), U(k), k=0, n)write(6, 200)endif100
        continue
200
        format()FORMAT(5x, 3f10.4)
1000
       stop
       end
```

```
the contract of the contract of the contract of the contract of the contract of the contract of the contract of
         and the second state of the second state of the second state of the second state of the second state of the second state of the second state of the second state of the second state of the second state of the second state o
_{\mathrm{end}}

       g=1.0_{\mathrm{end}}
```
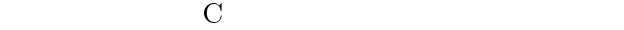

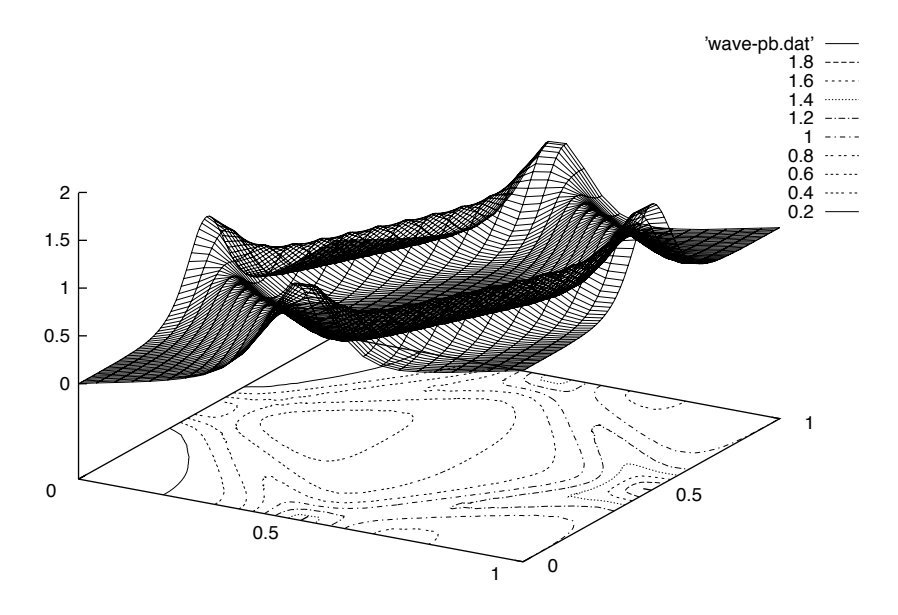

2. 
$$
\Delta t = 1/N = 1/200, \Delta x = 1/100.
$$
  $8\Delta t$ 

 $\mathop{\mathrm{graph}}$ 

parametric mode

 $\text{gnuplot}>$ sp 'wave-pb.dat' w l

gnuplot> set parametric

 $\text{gnuplot} > \text{set hid}$  $\text{gnuplot} > \text{replot}$  $\mathbf e \in \mathbf h$  , the contract of  $\mathbf e \in \mathbf h$  ,  $\mathbf e \in \mathbf h$  ,  $\mathbf e \in \mathbf h$  ,  $\mathbf e \in \mathbf h$  ,  $\mathbf e \in \mathbf h$  ,  $\mathbf e \in \mathbf h$  ,  $\mathbf e \in \mathbf h$  ,  $\mathbf e \in \mathbf h$  ,  $\mathbf e \in \mathbf h$  ,  $\mathbf e \in \mathbf h$  ,  $\mathbf e \in \mathbf h$  ,  $\mathbf e \in \mathbf h$  ,  $\mathbf e \in \mathbf$ 

 $\text{relot}$ 

//- expediance the set of the set of the set of the set of the set of the set of the set of the set of the set

109

<u>(a)</u>  $\mathbf{w}$  1 - 2,  $\mathbf{w}$  if the line

 $\text{gnuplot} > \text{set contour}$  $\text{gnuplot} > \text{replot}$ 

contour contour contour  $\alpha$ 

 $\text{gnuplot} > \text{set}$  cntrparam levels incremental  $0, 2, 2$ .  $\text{gnuplot} > \text{replot}$ 

 $\operatorname{cntrparam}$ 

 $\,$ manual $\,$ 

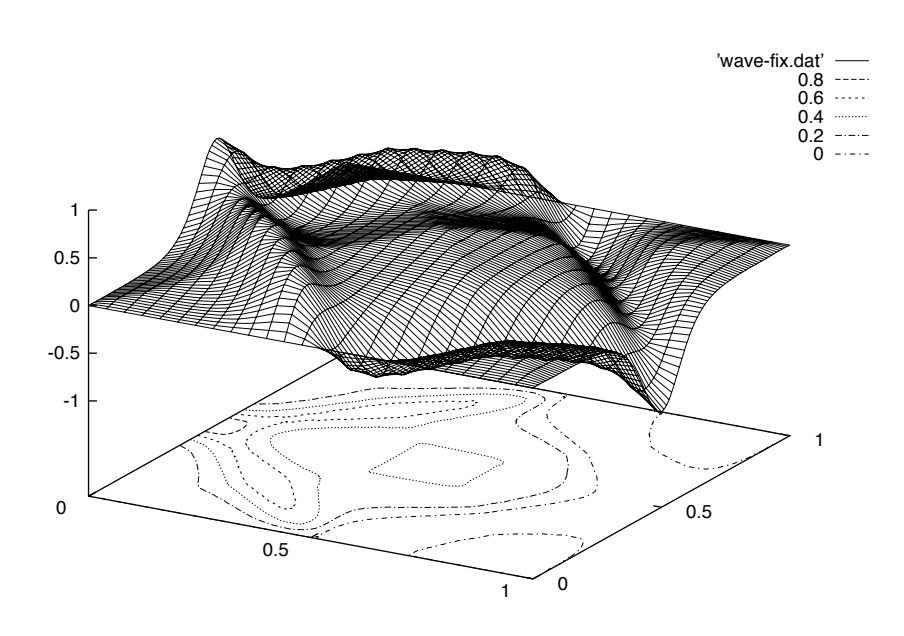

3:  $\Delta t$  $\Delta t = 1/N = 1/200, \Delta x = 1/100.$  8 $\Delta t$ 

 $x = 0 \qquad \qquad x = 1$ 

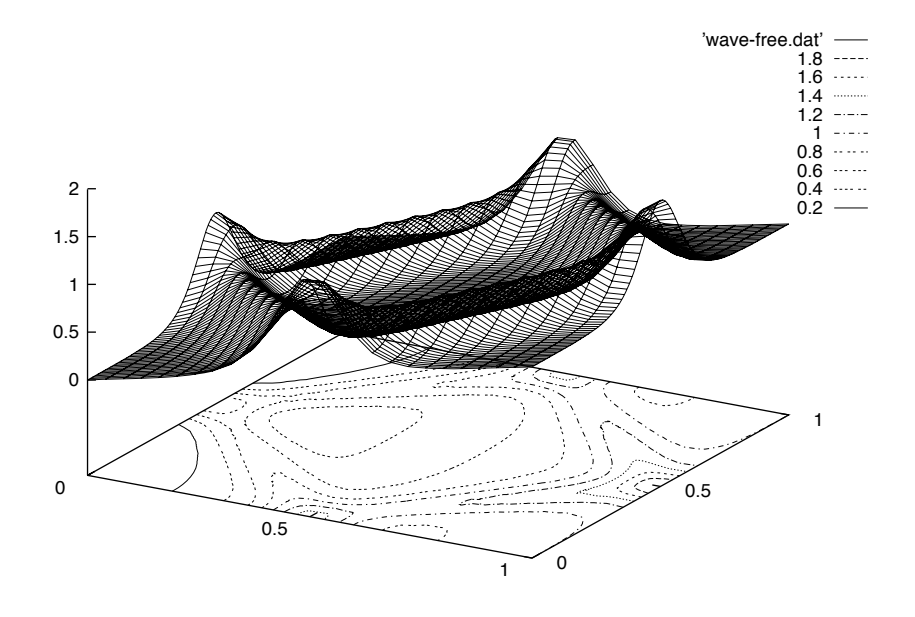

4. 
$$
\Delta t = 1/N = 1/200, \Delta x = 1/100.
$$
  $8\Delta t$ 

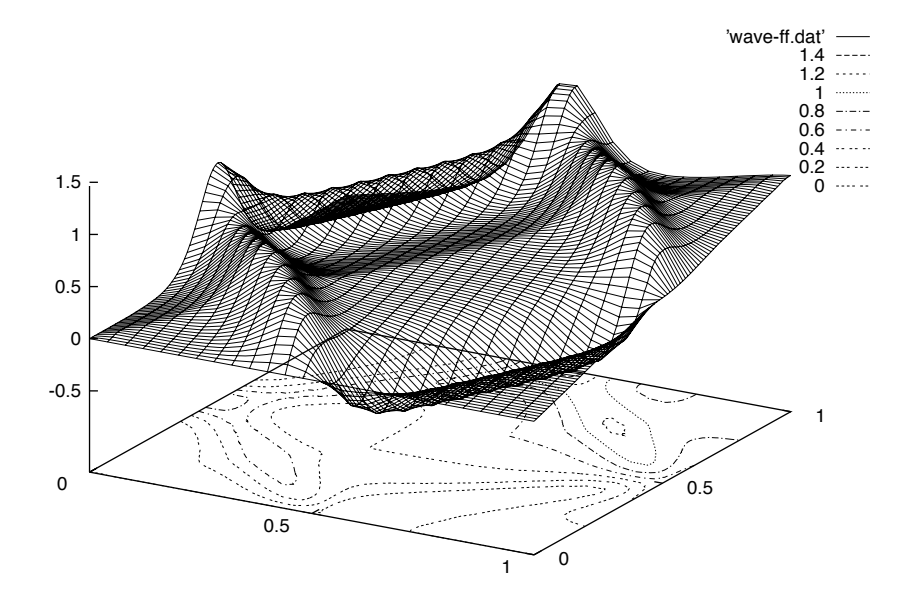

as:  $\Delta t$  $\Delta t = 1/N = 1/200, \Delta x = 1/100.$ 

 $8\Delta t$